## **Merkblatt - Tabellenkalkulation (Schulbuch S. 159 und Seite 160 Anfangswissen)**

Mit einem Tabellenkalkulationsprogramm, z. B. Microsoft Office Excel, erstellst Du Tabellen zur übersichtlichen Gestaltung von numerischen Daten und erstellst Berechnungen, die Du dauerhaft verwenden kannst. Kalkulation ist ein anderes Wort für Berechnung.

Eine Datei in einem TK-Programm nennst du **Mappe**.

Eine Mappe hat mehrere **Tabellenblätter**.

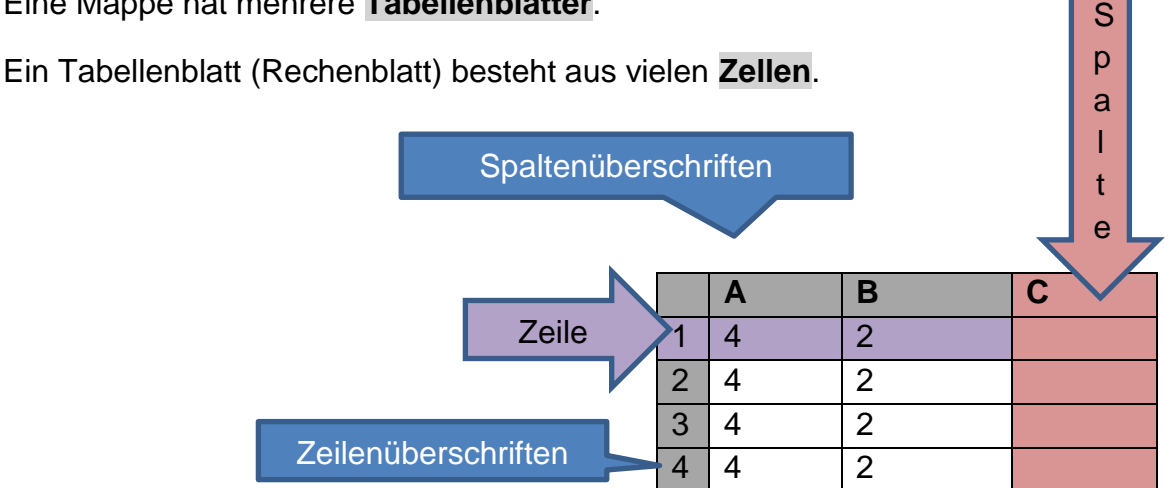

Mehrere Zellen untereinander nennst du **Spalte**.

Die Überschrift einer Spalte ist ein **Buchstabe**.

Mehrere Zellen nebeneinander nennst du **Zeile**. Die Überschrift einer Zeile ist eine **Zahl**.

Markierst du eine Zelle, dann ergibt sich aus einem Buchstaben und einer Zahl die **Zelladresse**, z. B. **B4**

Markierst du mehrere Zellen, dann sprichst du vom **Zellbereich**, z. B. A1:B4 (A1 bis B4)

## VORTEILE EINES TABELLENKALKULATIONS-PROGRAMMS

- z. B. gegenüber der handschriftlichen Berechnung oder der Eingabe in einen Taschenrechner
	- Berechnungen lassen sich speichern und wiederverwenden
	- Verarbeitung von großen Datenmengen möglich
	- Fehlerminimierung
	- übersichtliche Anordnung von Daten (= Zahlen, Text usw.) möglich
	- Diagrammdarstellung von Daten möglich

**Name: Klasse: Datum: 24.09.2023**